#### **Introduction to CBMC: Part 1**

Software Engineering Institute Carnegie Mellon University Pittsburgh, PA 15213

Arie Gurfinkel, Sagar Chaki October 2, 2007

> Many slides are courtesy of Daniel Kroening

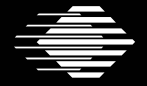

**Software Engineering Institute** 

**Carnegie Mellon** 

**© 2006 Carnegie Mellon University**

# **Bug Catching with SAT-Solvers**

**Main Idea**: Given a program and a claim use a SAT-solver to find whether there exists an execution that violates the claim.

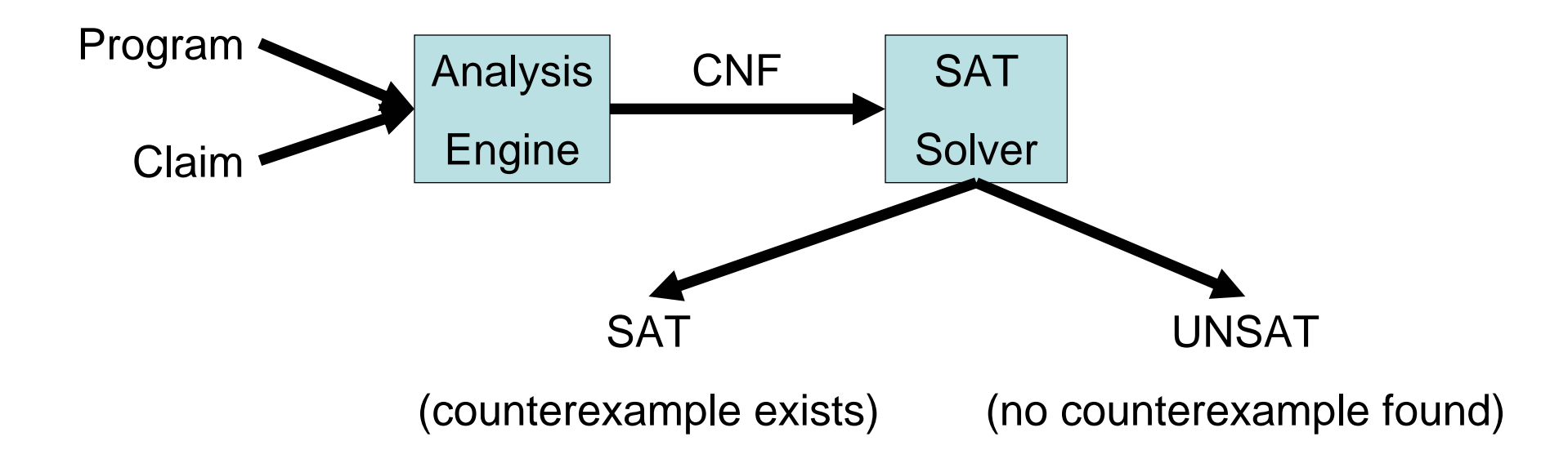

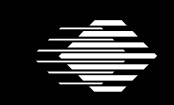

**Software Engineering Institute** 

**CarnegieMellon** 

## **Programs and Claims**

#### •Arbitrary ANSI-C programs

• With bitvector arithmetic, dynamic memory, pointers, …

#### •Simple Safety Claims

- Array bound checks (i.e., buffer overflow)
- •Division by zero
- •Pointer checks (i.e., NULL pointer dereference)
- •Arithmetic overflow
- •User supplied assertions (i.e., assert  $(i > j)$ )
- •etc

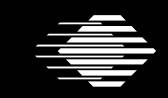

**Software Engineering Institute CarnegieMellon** 

## **Why use a SAT Solver?**

•SAT Solvers are very efficient

•Analysis is completely automated

•Analysis as good as the underlying SAT solver

•Allows support for many features of a programming language

 $\bullet$ bitwise operations, pointer arithmetic, dynamic memory, type casts

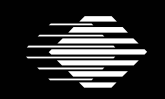

**Software Engineering Institute** 

**CarnegieMellon** 

#### **SAT made some progress…**

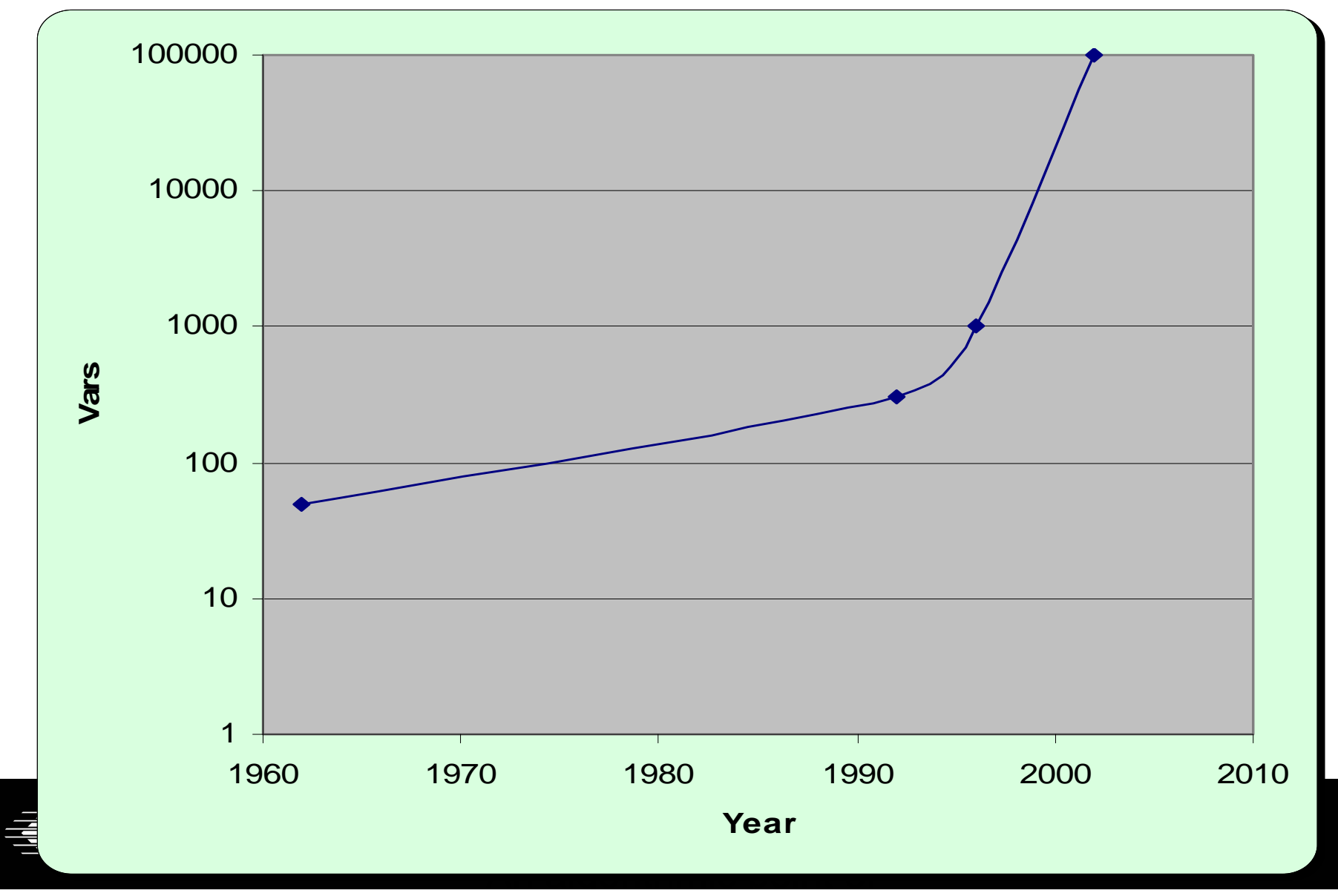

# **A (very) simple example (1)**

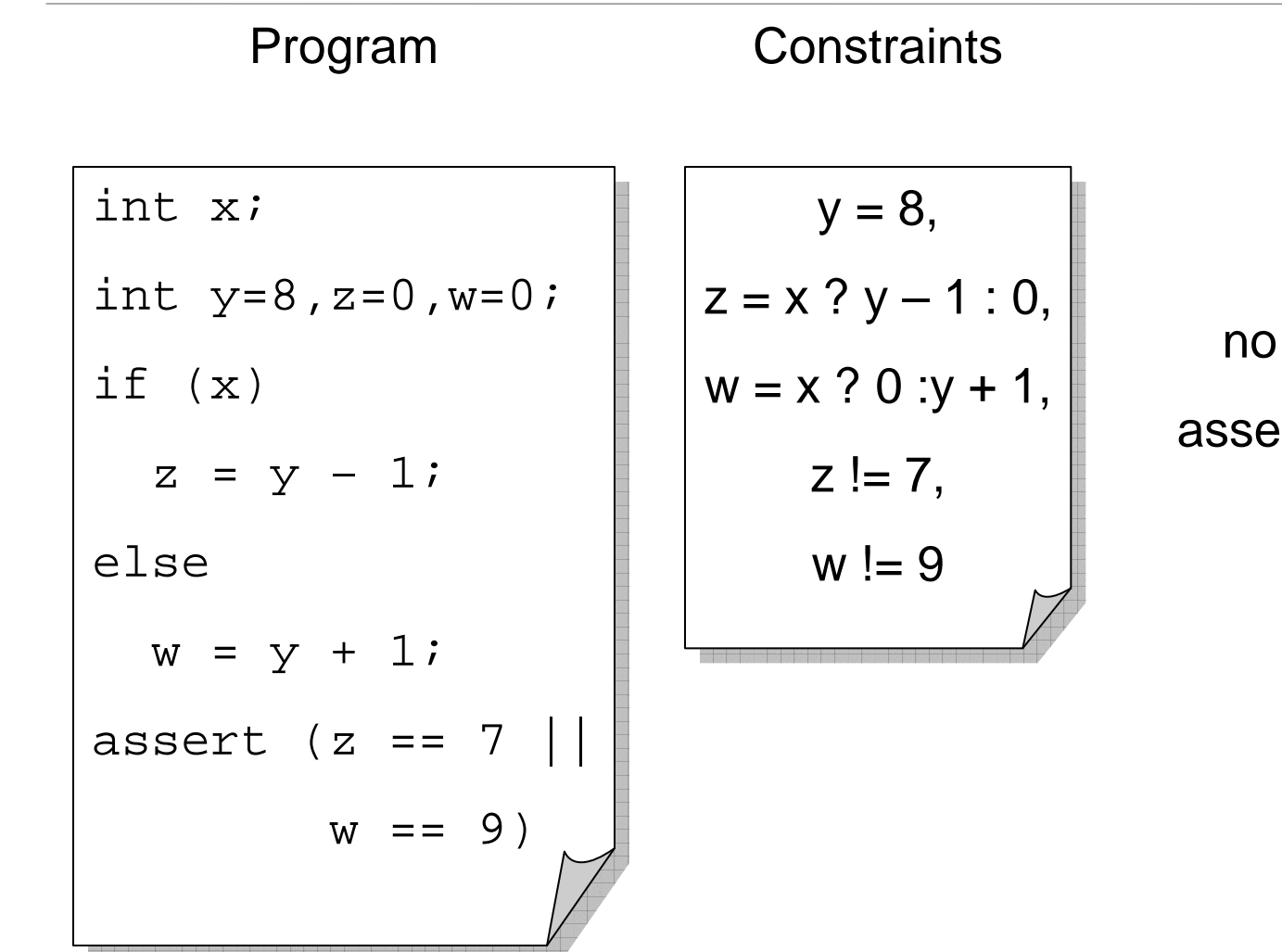

UNSAT no counterexample assertion always holds!

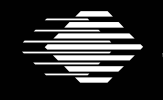

**Software Engineering Institute** 

**CarnegieMellon** 

## **A (very) simple example (2)**

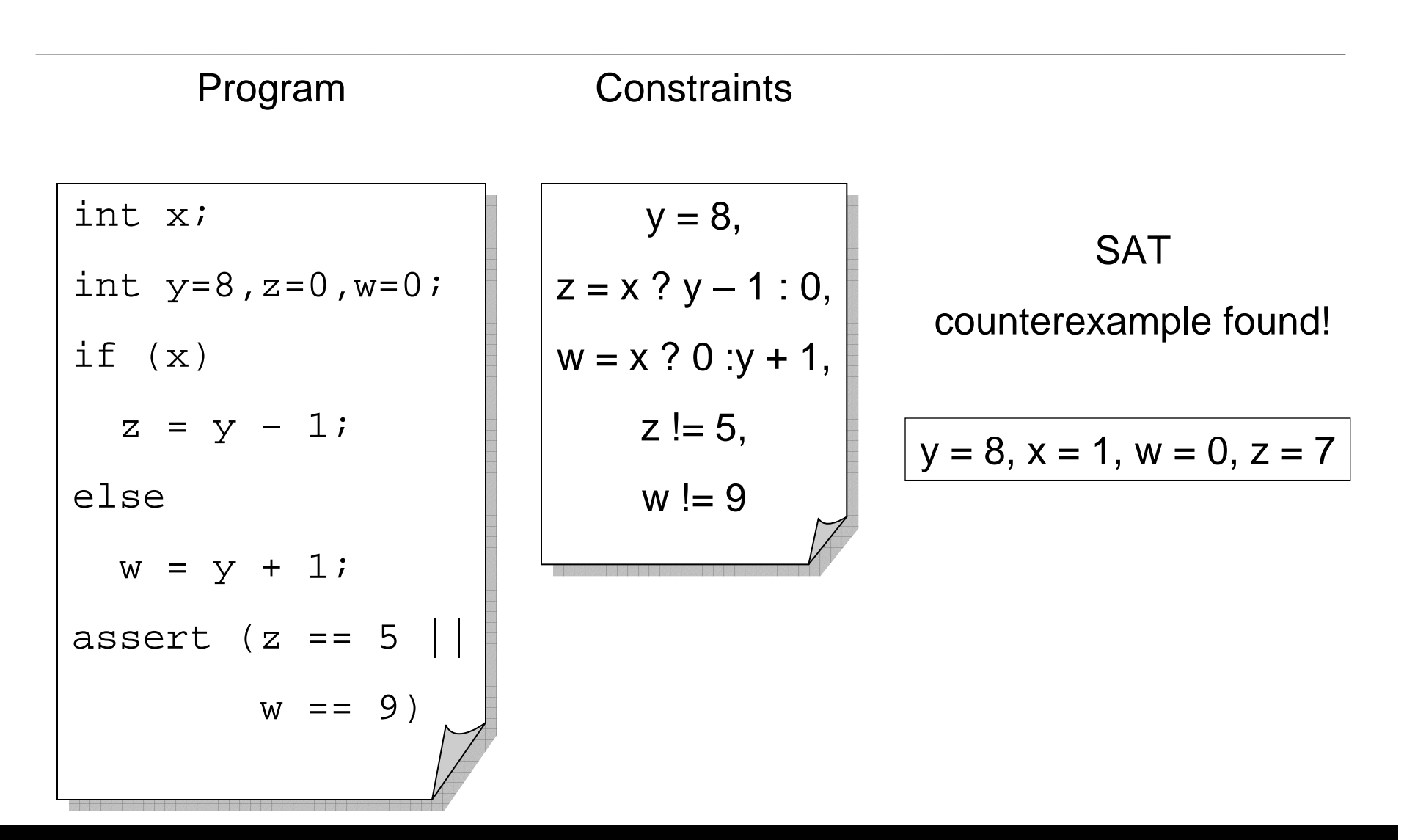

**Software Engineering Institute CarnegieMellon** 

## **What about loops?!**

•SAT Solver can only explore finite length executions!

•Loops must be bounded (i.e., the analysis is incomplete)

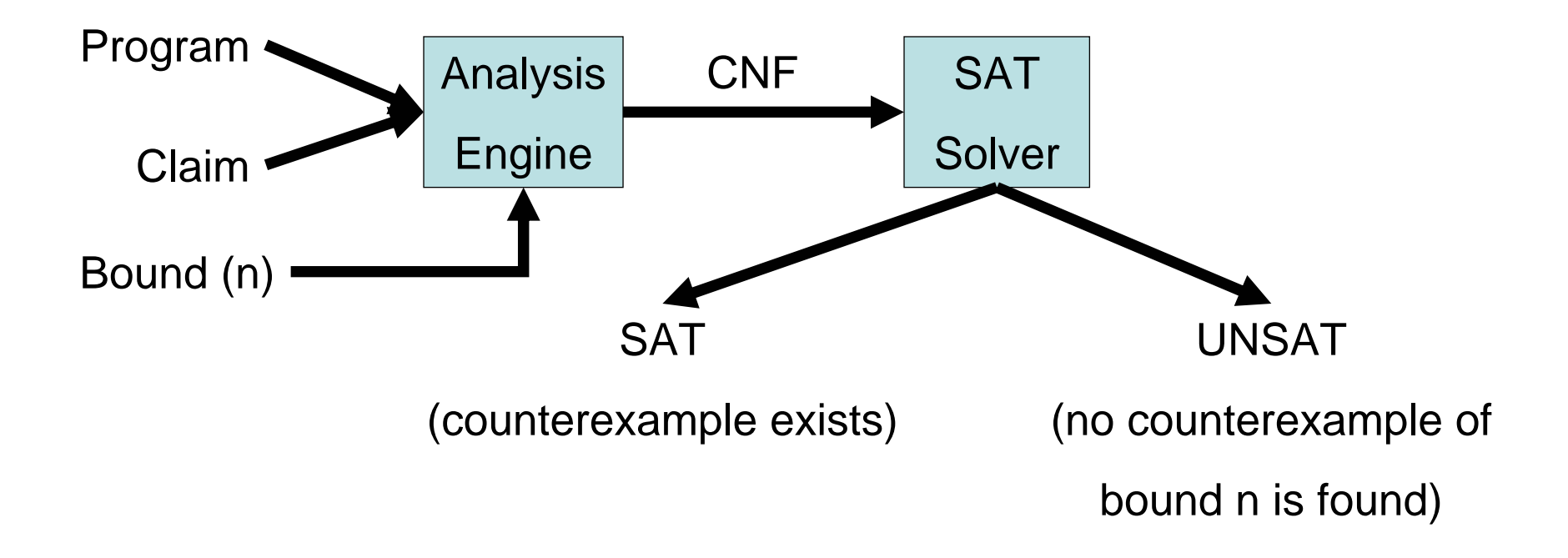

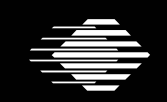

**Software Engineering Institute** 

**CarnegieMellon** 

## **CBMC: C Bounded Model Checker**

•Developed at CMU by Daniel Kroening et al.

•Available at: http://www.cs.cmu.edu/~modelcheck/cbmc/

•Supported platfoms: Windows (requires VisualStudio's` CL), Linux

•Provides a command line and Eclipse-based interfaces

•Known to scale to programs with over 30K LOC

•Was used to find previously unknown bugs in MS Windows device drivers

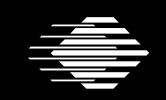

**Software Engineering Institute** 

**CarnegieMellon** 

## **CBMC: Supported Language Features**

ANSI-C is a low level language, not meant for verification but for efficiency

Complex language features, such as

- •Bit vector operators (shifting, and, or,…)
- $\bullet$ Pointers, pointer arithmetic
- •Dynamic memory allocation: malloc/free
- $\bullet$ Dynamic data types: char s[n]
- •Side effects
- •float / double
- •Non-determinism

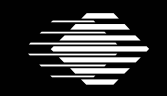

#### **Introduction to CBMC: Part 2**

Software Engineering Institute Carnegie Mellon University Pittsburgh, PA 15213

Arie Gurfinkel, Sagar Chaki October 2, 2007

> Many slides are courtesy of Daniel Kroening

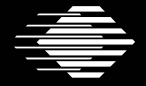

**Software Engineering Institute** 

**Carnegie Mellon** 

**© 2006 Carnegie Mellon University**

### **How does it work**

- 1.Simplify control flow
- 2.Convert into Single Static Assignment (SSA)
- 3.Convert into equations
- 4.Unwind loops
- 5.Bit-blast
- 6.Solve with a SAT Solver
- 7.Convert SAT assignment into a counterexample

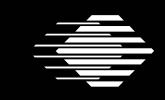

**Software Engineering Institute** 

**CarnegieMellon** 

## **Control Flow Simplifications**

- All side effect are removed
	- e.g., j=i++ becomes j=i;i=i+1
- $\bullet$  Control Flow is made explicit
	- $\bullet$ continue, break replaced by goto
- $\bullet$  All loops are simplified into one form
	- for, do while replaced by while

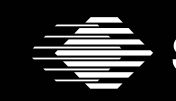

**Software Engineering Institute CarnegieMellon** 

#### **Transforming Loop-Free Programs Into Equations (1)**

Easy to transform when every variable is only assigned once!

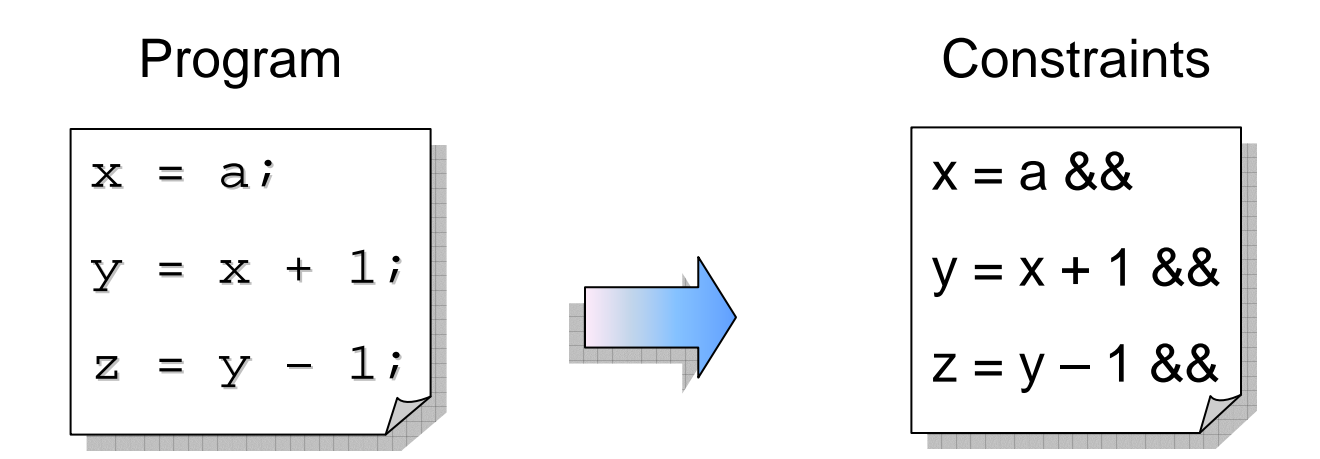

**Software Engineering Institute CarnegieMellon** 

#### **Transforming Loop-Free Programs Into Equations (2)**

When a variable is assigned multiple times,

use a new variable for the RHS of each assignment

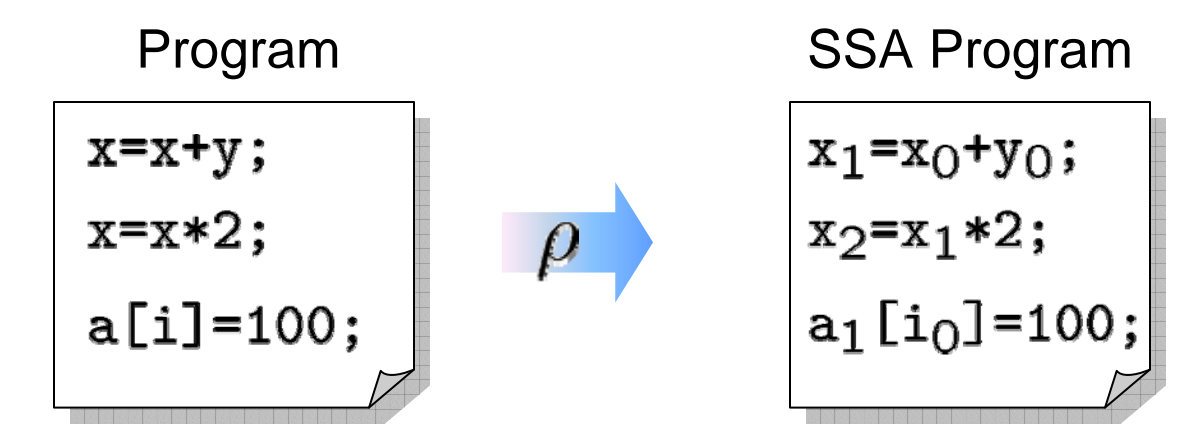

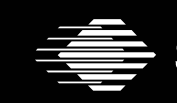

**Software Engineering Institute** 

**CarnegieMellon** 

## **What about conditionals?**

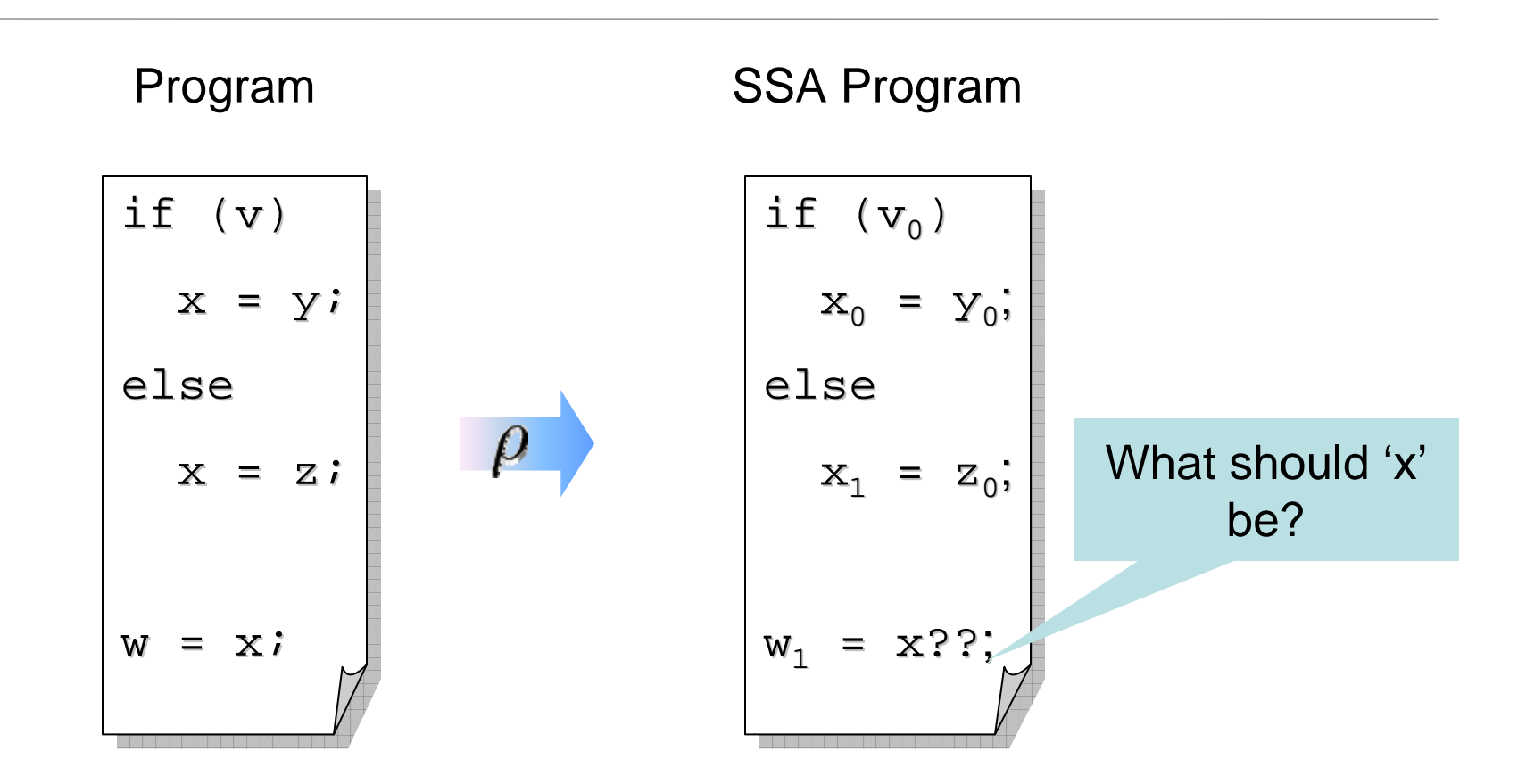

Software Engineering Institute |

**CarnegieMellon** 

## **What about conditionals?**

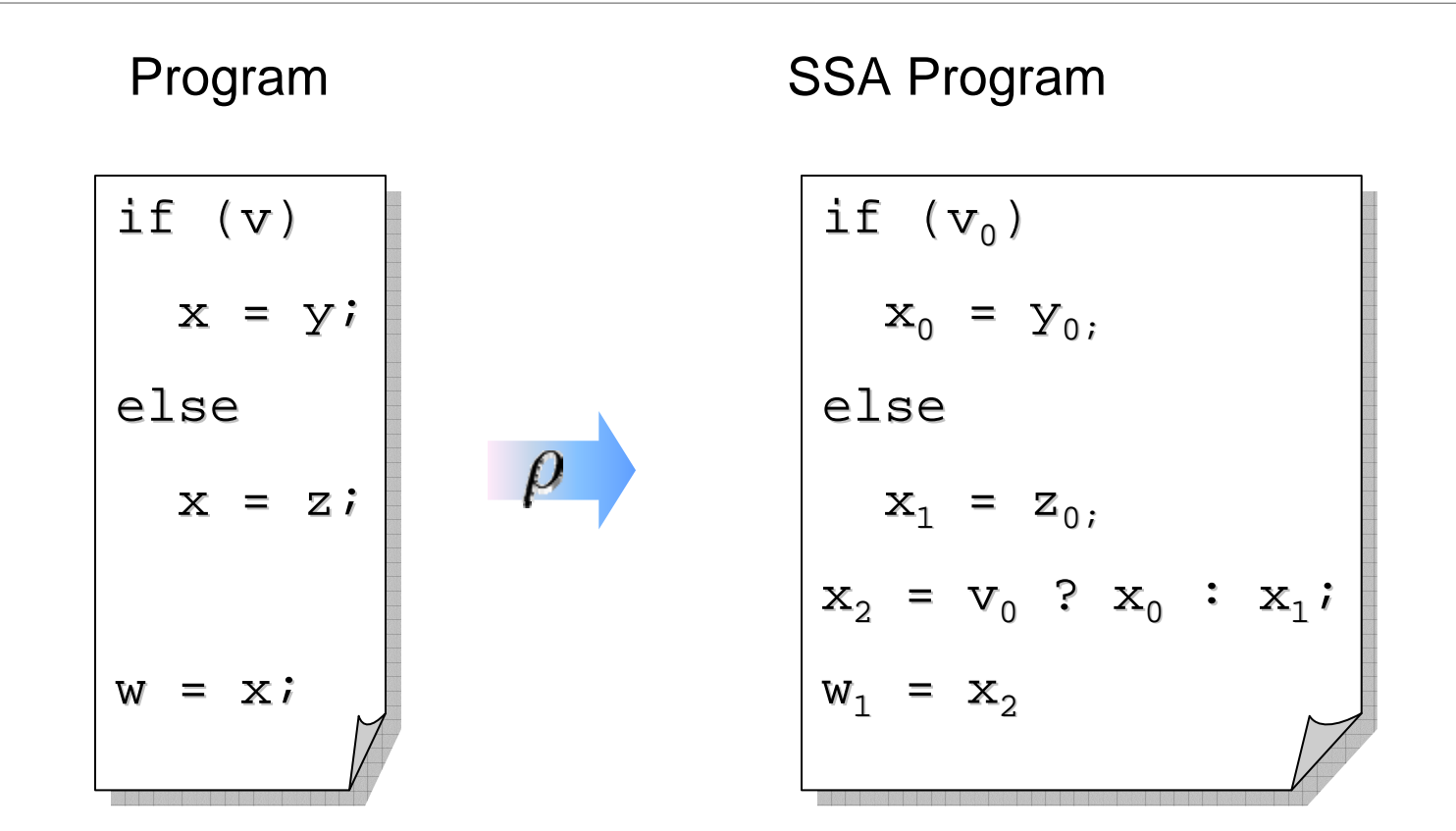

For each join point, add new variables with selectors

**Software Engineering Institute CarnegieMellon** 

## **Adding Unbounded Arrays**

$$
v_{\alpha}[a] = e \qquad \rho \qquad v_{\alpha} \ = \ \lambda i : \begin{cases} \rho(e) & : i = \rho(a) \\ v_{\alpha-1}[i] & : \text{otherwise} \end{cases}
$$

Arrays are updated "whole array" at a time

- $A[1] = 5;$  $A_1 = \lambda$  i : i == 1 ? 5 : A<sub>0</sub>[i]
- $A[2] = 10;$  $A_2 = \lambda$  i : i = = 2 ? 10 : A<sub>1</sub>[i]
- $A[k] = 20;$  $A_3 = \lambda$  i : i == k ? 20 : A<sub>2</sub>[i]

Examples:  $A_2[2] == ??$   $A_2[1] == ??$   $A_2[3] == ??$  $y=A_3[2]$  =>??

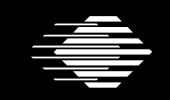

**Software Engineering Institute CarnegieMellon** 

## **Example**

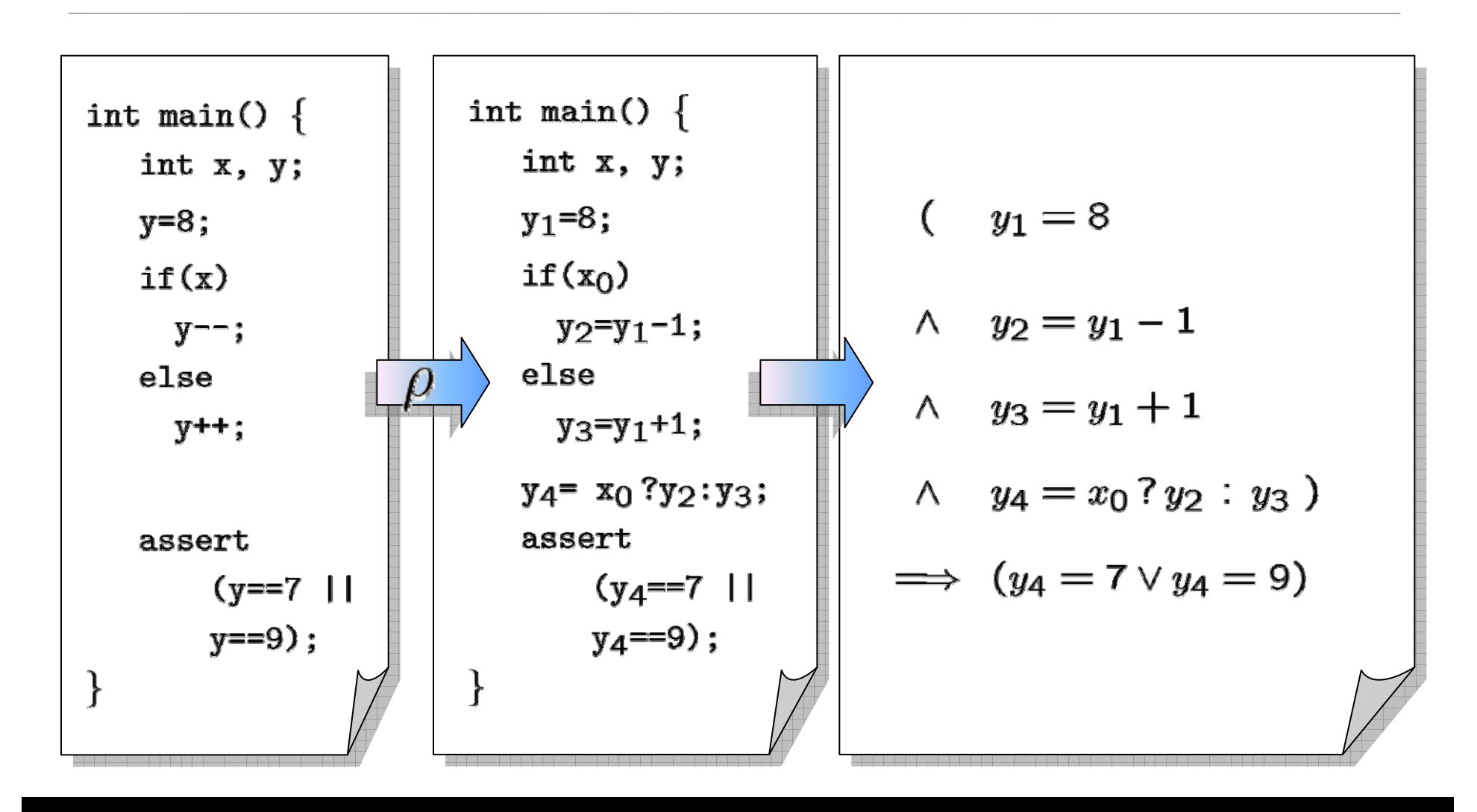

**CarnegieMellon** 

Software Engineering Institute

### **Pointers**

While unwinding, record right hand side of assignments to pointers

This results in very precise points-to information

- Separate for each pointer
- Separate for each instance of each program location

Dereferencing operations are expanded into case-split on pointer object (not: offset)

• Generate assertions on offset and on type

Pointer data type assumed to be part of bit-vector logic

•Consists of pair <object, offset>

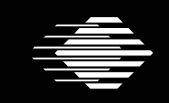

## **Pointer Typecast Example**

```
void *p;
void *p; void *p;
int i;
int c;
int main (void) \{int input1, intput2, z;
  p = input1 ? (void*)&i : (void*) &c;
   if (input2)
if (input2) if (input2)
       z = *(int*)p;
z = *(int*)p;
   else
       z = * (char*)p;
```
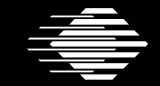

## **Dynamic Objects**

#### Dynamic Objects:

- malloc / free
- Local variables of functions

Auxiliary variables for each dynamically allocated object:

- Size (number of elements)
- Active bit
- Type

malloc sets size (from parameter) and sets active bit

free asserts that active bit is set and clears bit

Same for local variables: active bit is cleared upon leaving the function

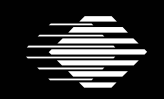

- $\bullet$  All loops are unwound
	- •can use different unwinding bounds for different loops
	- $\bullet$  to check whether unwinding is sufficient special "unwinding assertion" claims are added
- $\bullet$  If a program satisfies all of its claims and all unwinding assertions then it is correct!
- $\bullet$ Same for backward goto jumps and recursive functions

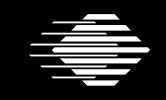

**Software Engineering Institute CarnegieMellon** 

```
void f(...) {
void f(...) {
    while(cond) {
while(cond) {
        Body;
Body;
     \sum_{i=1}^{n}Remainder;
}
}...}
```
while() loops are unwound iteratively Break / continue replaced by goto

```
void f(...) {
void f(...) {
    if(cond) {
if(cond) {
         Body;
Body;
        while(cond) {
while(cond) {
             Body;
Body;
          }
     \sum_{i=1}^{n}Remainder;
}
}...}
    }
```
Software Engineering Institute | Carnegie Mellon

while() loops are unwound iteratively Break / continue replaced by goto

```
void f(...) {
void f(...) {
     if(cond) {
if(cond) {
         Body;
Body;
         if(cond) {
if(cond) {
              Body;
Body;
              while(cond) {
while(cond) {
                   Body;
Body;
               \sum_{i=1}^{n}}
      \sum_{i=1}^{n}Remainder;
}
}...}
         }
    }
```
while() loops are unwound iteratively Break / continue replaced by goto

Software Engineering Institute | Carnegie Mellon

#### **Unwinding assertion**

```
void f(...) {
void f(...) {
     if(cond) {
if(cond) {
         Body;
Body;
          if(cond) {
if(cond) {
              Body;
Body;
               if(cond) {
if(cond) {
                   Body;
Body;
                   while(cond) {
while(cond) {
                        Body;
Body;
                     \sum_{i=1}^{n}\sum_{i=1}^{n}}
      \sum_{i=1}^{n}Remainder;
     ...}
              }
         }
    }
```
while() loops are unwound iteratively Break / continue replaced by goto Assertion inserted after last iteration: violated if program runs longer than bound permits

Software Engineering Institute

 $\sum$ 

}

**Uarnegie Mellon** 

#### **Unwinding assertion**

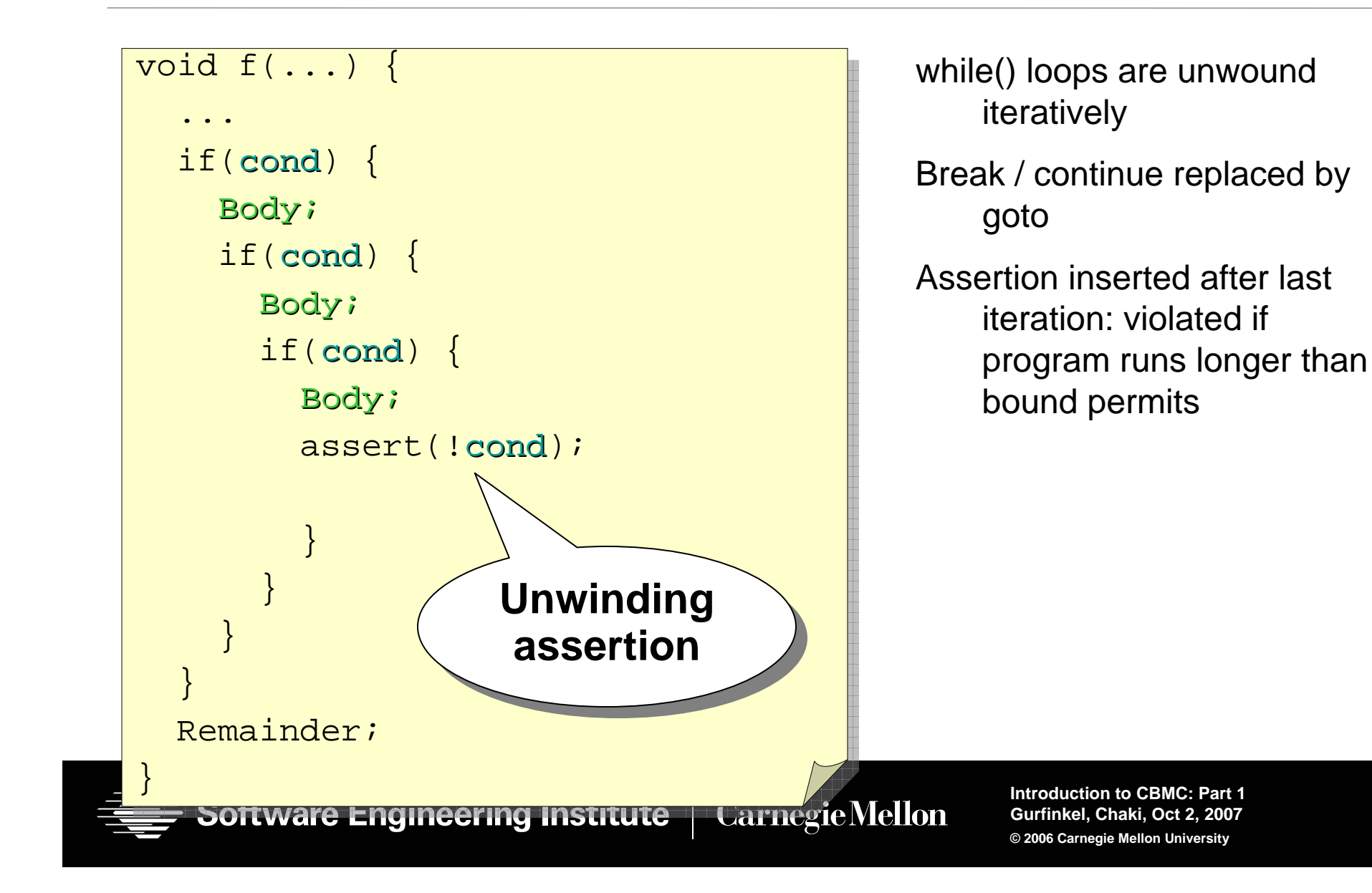

### **Example: Sufficient Loop Unwinding**

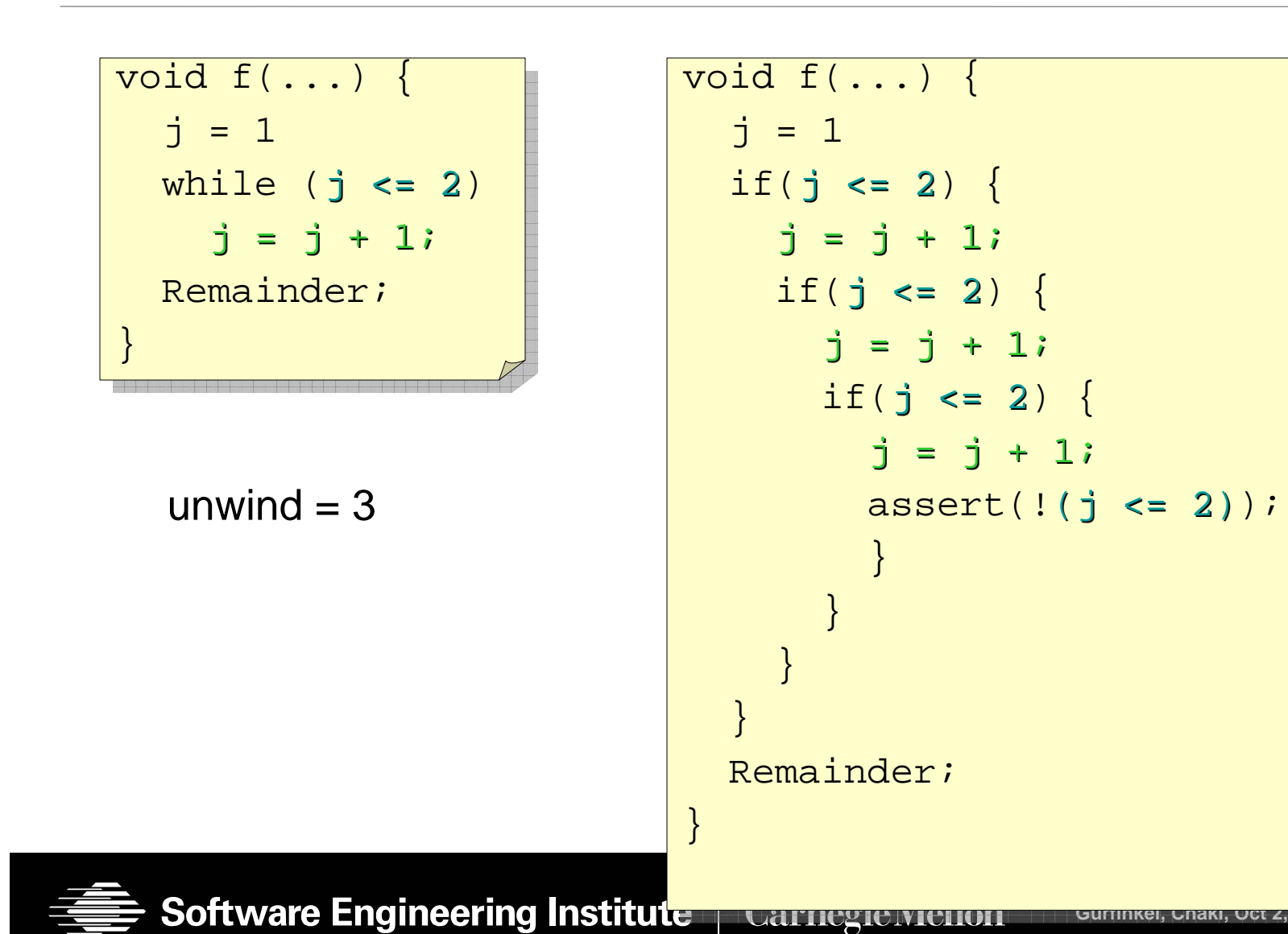

### **Example: Insufficient Loop Unwinding**

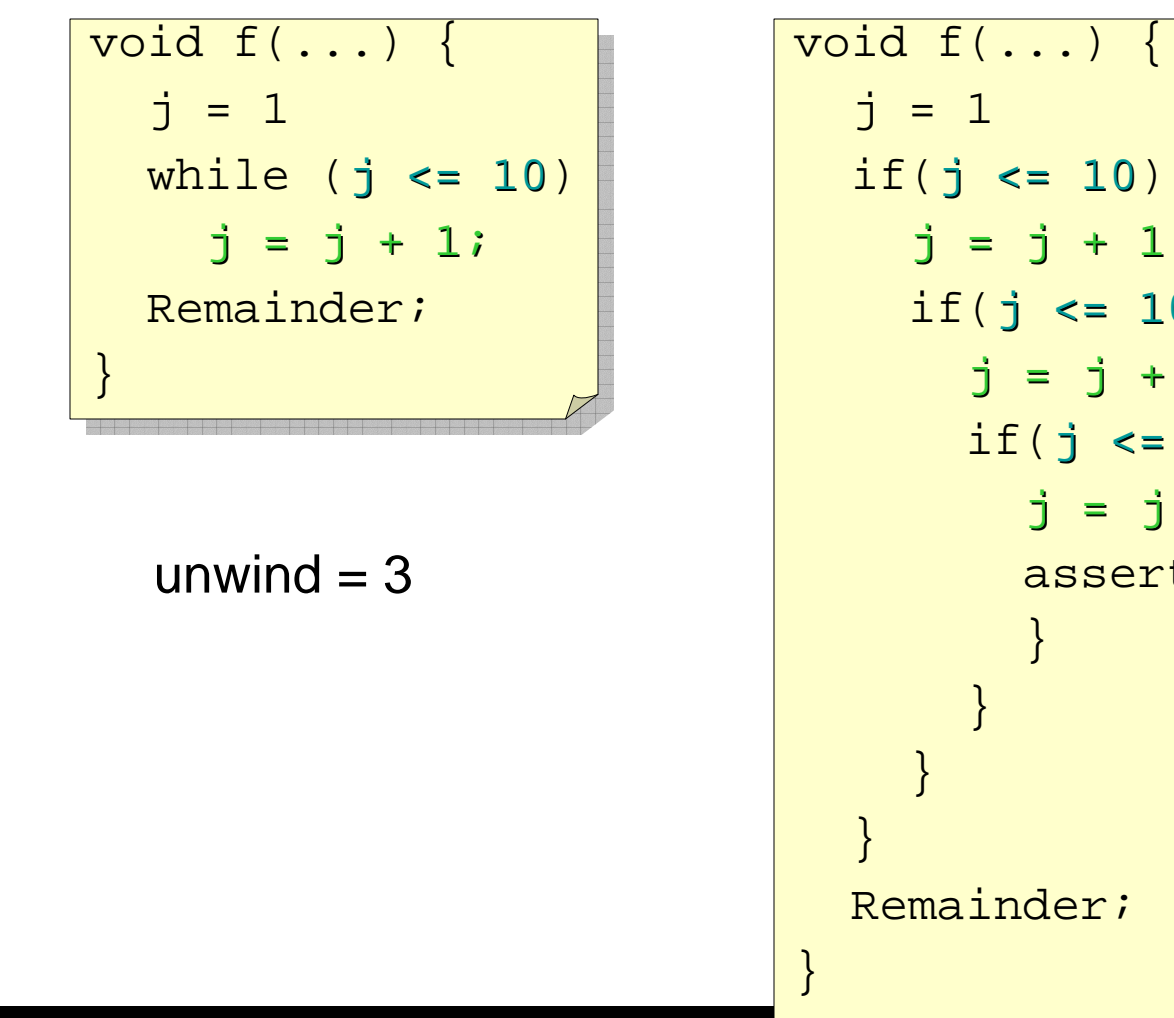

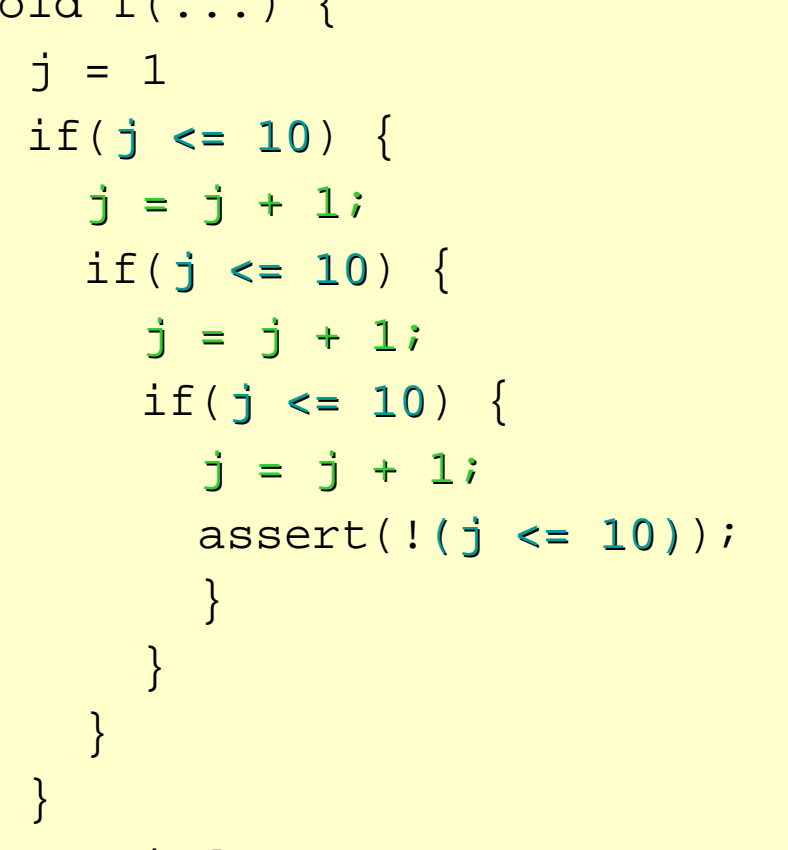

## **Convert Bit Vector Logic Into Propositional Logic**

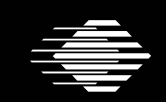

**Software Engineering Institute** 

**CarnegieMellon**